Use if you need to expand the tool to take account of previous segment surrenders

Enter the policy start date, day in DD, Month in MM an Year in YYYY, these are numerical inputs and this will pre populate the policy years

If this is an Offshore bond and this commenced before 06/04/2013 you will need to confirm if the policy has been varied after 06/04/13 for top slicing purposes

Please enter the current surrender value of the policy.

Please enter the amount of surrender that is required and the amount of segments (if any to be surrendered). The tool will estimate the amount of full segments needed to get close to the surrender value required.

This section will auto-populate, showing the gain, years to be used for top-slicing (n), the slice and the tax year the gain will be assessed in. This is split for full segment surrenders and partial withdrawals across segments. This can lead to differing values for N.

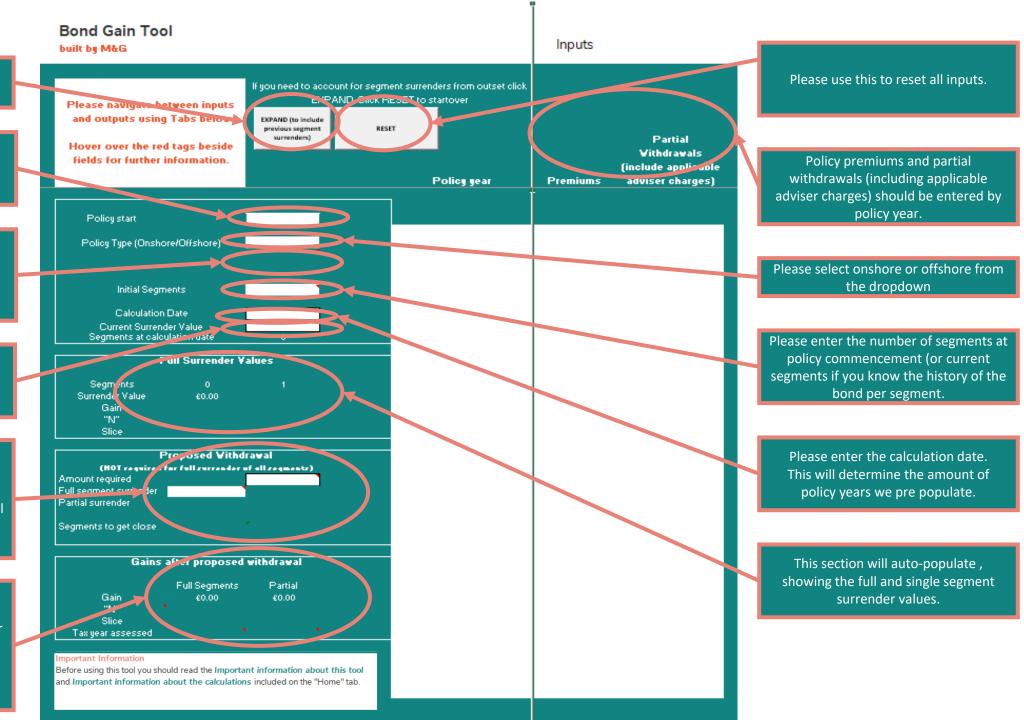

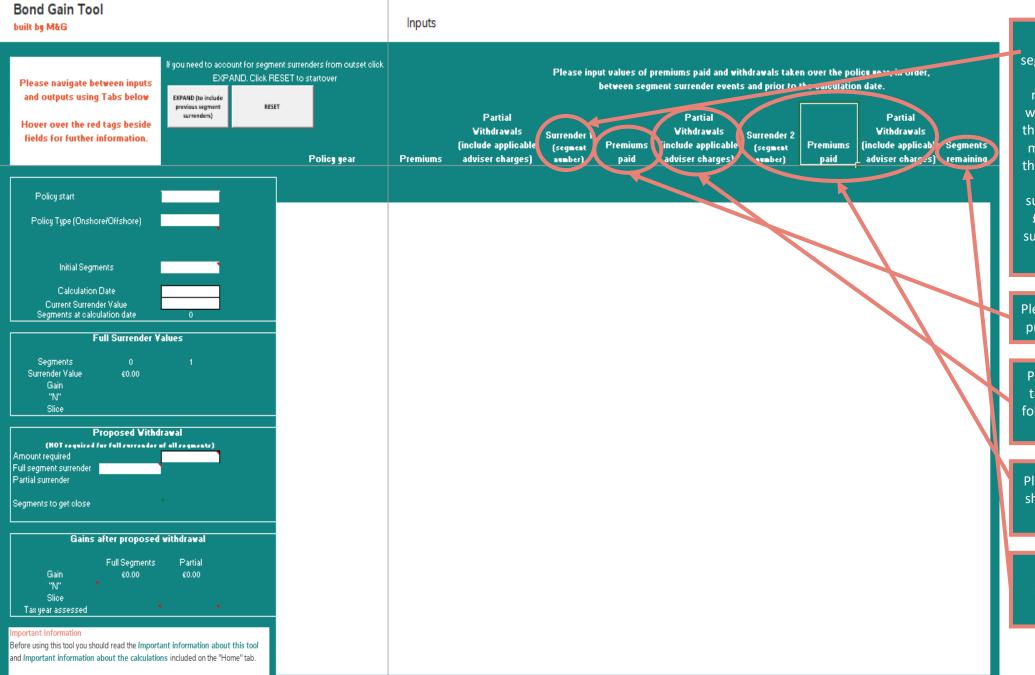

Where there has been previous segment surrenders input the number of segments surrendered. Please remember that if there are regular withdrawals that this may mean that the previous partial withdrawal figure may need amended. For example if the client was taking £100 a month as partial surrenders and a segment surrender occurred in month 6 then £600 would be the value of partial surrenders taken before the segment surrender, not £1,200.

Please enter the value of any "top up" premium after a segment surrender.

Please enter the partial withdrawals taken over the remaining segments following any segment surrender/top up.

Please repeat the process as outlined should there be any further segment surrenders or top ups.

The tool will auto populate the remaining segments based on the inputs.